#### **VOTRE PORTAIL FORMATION EN FRANCHE-COMTÉ**

# *formation* **ENTREPRISES DE MOINS DE 50 SALARIÉS**

## **POWERPOINT - Les bases**

## **Bureautique**

## **Programme :**

#### **POWER POINT® ET ENVIRONNEMENT DE TRAVAIL**

- Concevoir des messages clairs à partir d´informations diffuses
- Environnement de travail et barre d'outils
- Définir ses projets, élaborer un plan

#### **LES DIFFÉRENTS MODES D´AFFICHAGE**

- Plan, diapositive, trieuse de diapositives, page de commentaire, diaporama
- Utiliser les fonctions "masque des diapositives", "masque du document"

#### **CONFIGURER LES DIAPOSITIVES**

- Choisir du support, employer des modèles de conception, l´arrière plan
- Insérer du texte, des images, des objets (graphiques, tableaux, cliparts, Word Art…)
- Modifier les couleurs, les motifs, la texture ou les dégradés
- Utiliser les barres d´outils dessin et image
- Insérer les liens hypertextes et les boutons d´action

#### **PERSONNALISER SON DIAPORAMA**

■ Insérer un logo, un pied de page, numérotation et date

#### **LES ANIMATIONS**

- Effets de transition des diapositives
- Effets d´animation du texte, des objets
- Paramétrage du diaporama

#### **CRÉER ET TESTER LE DIAPORAMA FINAL**

- Installer la visionneuse
- Préparer une présentation à emporter
- Présenter votre travail
- Conseils et raccourcis claviers du diaporama

#### **Durée :** 2 jours

### **Objectif(s) :**

- Créer des présentations claires et attractives
- Concevoir des diapositives complexes
- Préparer l'animation

#### **Lieu : Belfort**

## **Organisme de formation :**

**SIFCO -** Tél. 03 81 25 26 06

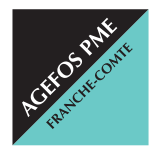

#### **AGEFOS PME Franche-Comté**

2, rue de l'Industrie - 25042 BESANÇON Cedex franche-comte@agefos-pme.com  $\overline{6}$  820 42 00 51 E<sub>2Y</sub> 03 81 47 74 75 Fax 03 81 47 74 75

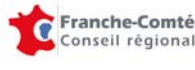

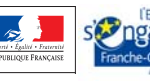

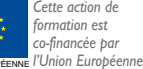